### E2E ML Platform on Kubernetes with just a few clicks

#### Mofi Rahman

### http://tiny.cc/e2e-ml-k8s

## ML and AI was a novelty

#### Data Scientists View of the World

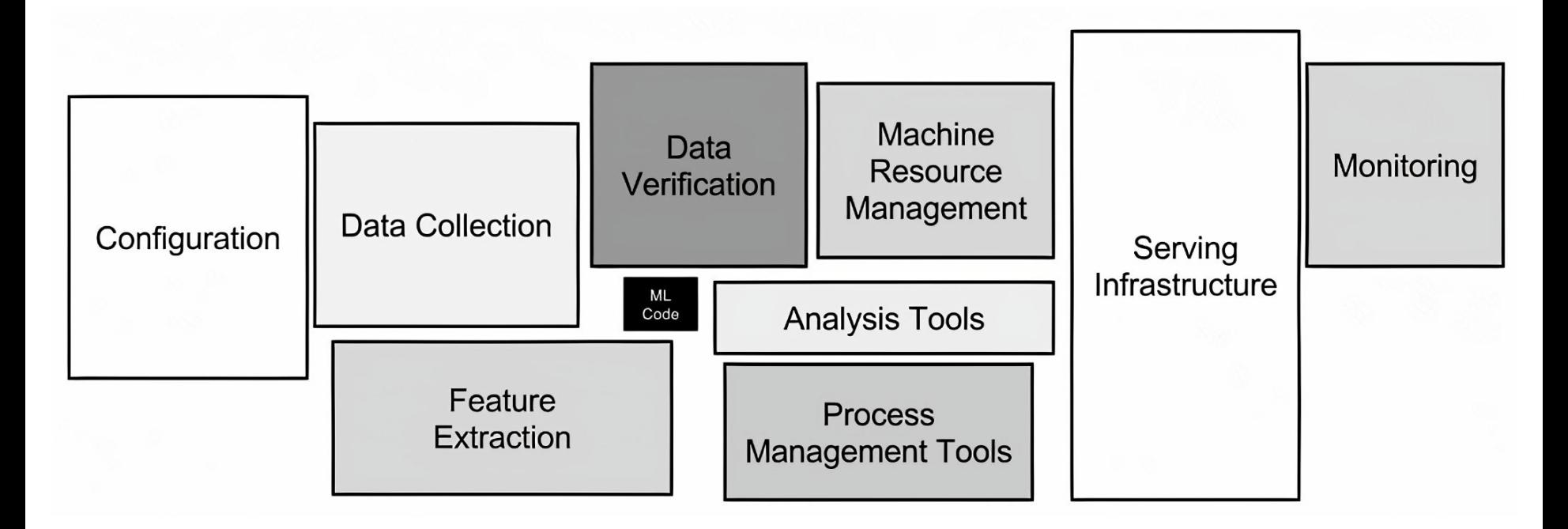

## Now it is core part of every business

# Data is everywhere

Understanding this data is more important than ever

# Rise of MLOps

# What is MLOps

### "the ability to apply DevOps principles to Machine Learning applications" -sig mlops cd foundation

Mmoficodes

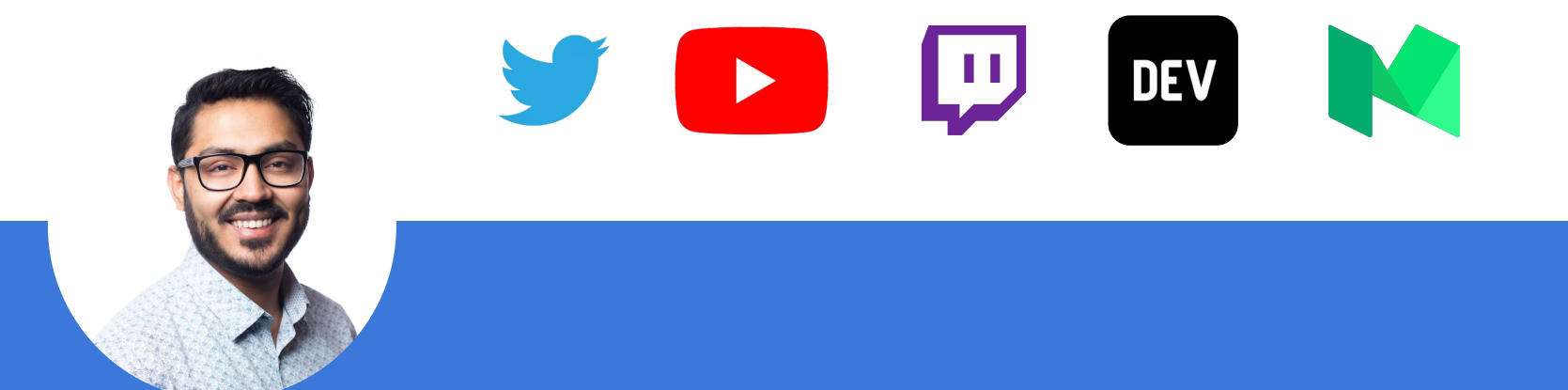

Mofizur Rahman Developer Advocate, IBM

Do Container Stuff, Collect Stickers, Write go code

## E2E ML Platform

#### E2E ML Platform Features

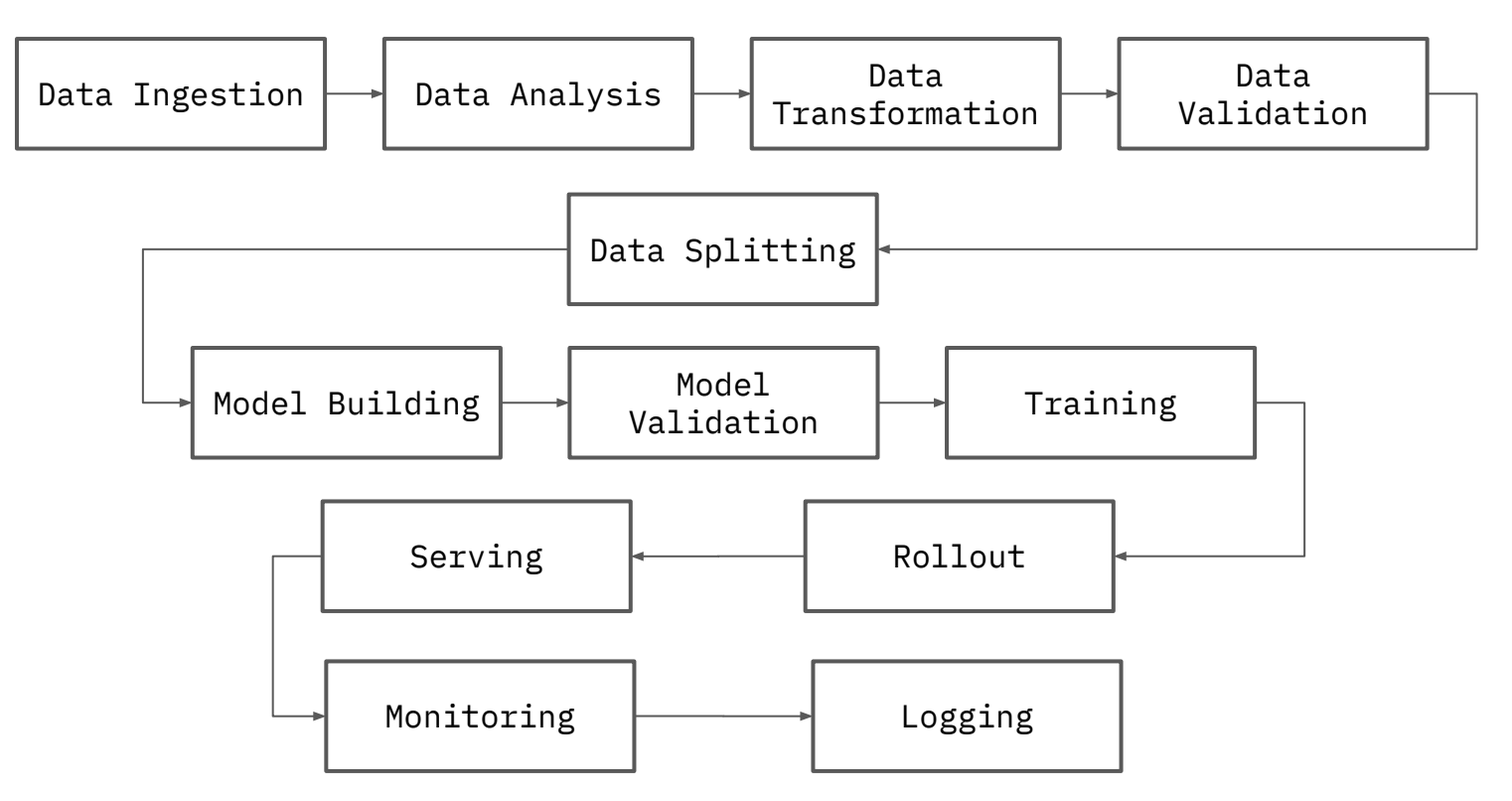

# Commercial E2E ML Platform Offerings

Mmoficodes

## Most major cloud provider has one

#### E2E ML Platform

- GCP AI Platform
- IBM Cloud Pak for Data & Watson Studio
- AWS Sage Maker
- Azure Machine Learning

And Many more

#### @moficodes

…

#### Pros

- Fully managed
- Works well with other cloud services
- Cloud scale
- Enterprise support

#### Cons

- Expensive
- Vendor Lock in
- Not easy to maintain dev env
- Not open source
- Code/Model are not portable

# Why not DIY

#### DIY

- Uber
- Netflix
- Airbnb
- Lyft

…

And many more

#### Pros

- Full control over platform
- Owned by you, so no vendor lock in
- Customized to your needs

#### Cons

- Expensive
- You are on the hook
- Over time the platform becomes harder to maintain

### E2E ML Platform wishlist

- Built on scalable infrastructure
- Uses existing tools data scientists already use
- Open source
- Supported by the industry
- Enterprise support options
- Portable

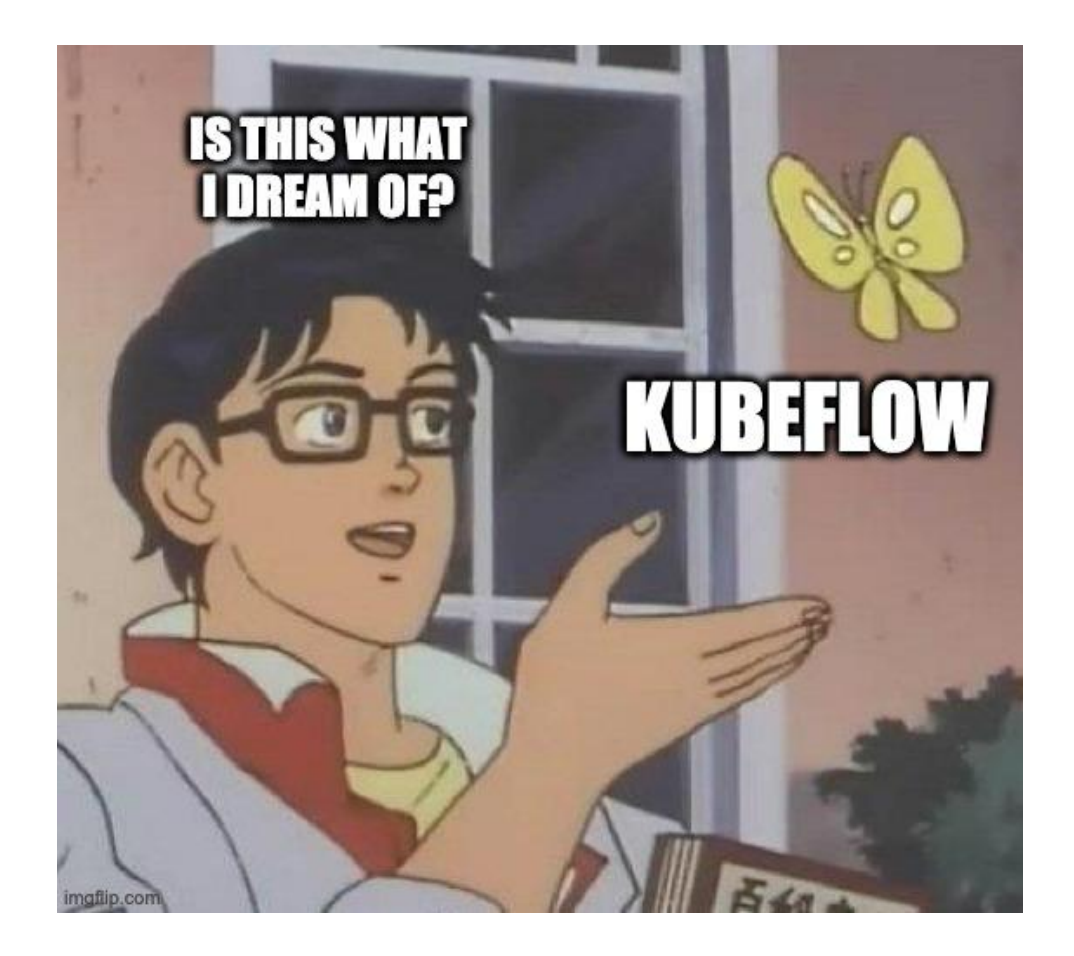

## Kubeflow

#### Kubeflow

Open source project that contains a curated set of tools/frameworks for ML workflows on Kubernetes

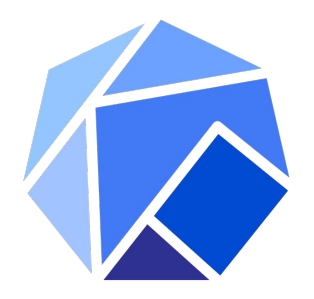

### Kubeflow

Scalable

Composable

Portable

Open Source

Industry Supported

Multitenant

### Scalable

- Built on top of Kubernetes
- Scalability is built in
- Existing infrastructure skills

#### Composable

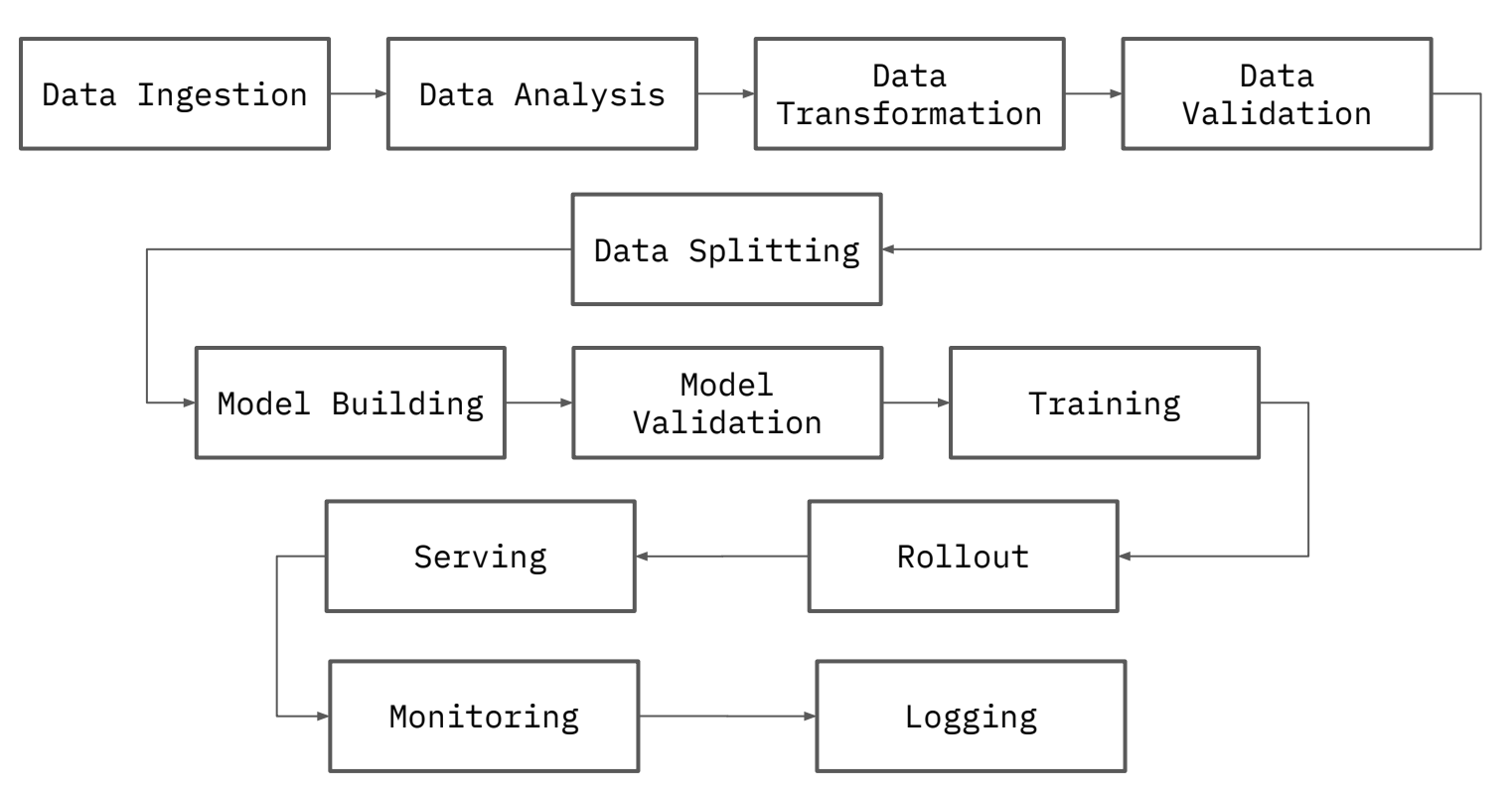

#### Portable

- From local to training env
- From training env to cloud
- From cloud to cloud

#### Portability

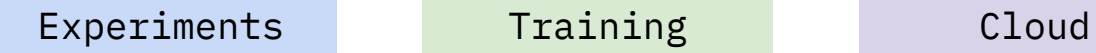

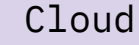

### Portability (Reality)

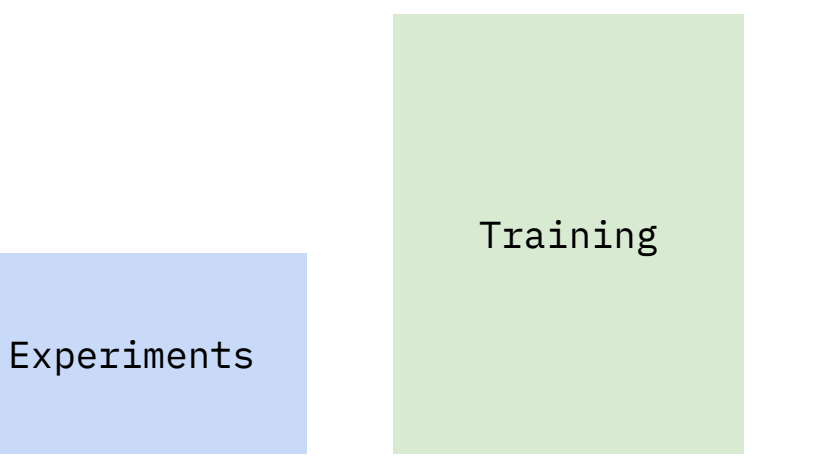

Cloud

## ML is no longer a novelty

## ML is no longer just research

## ML is part of the core business

You quality control your software? Then you want to quality control your ML artifacts

#### Portability

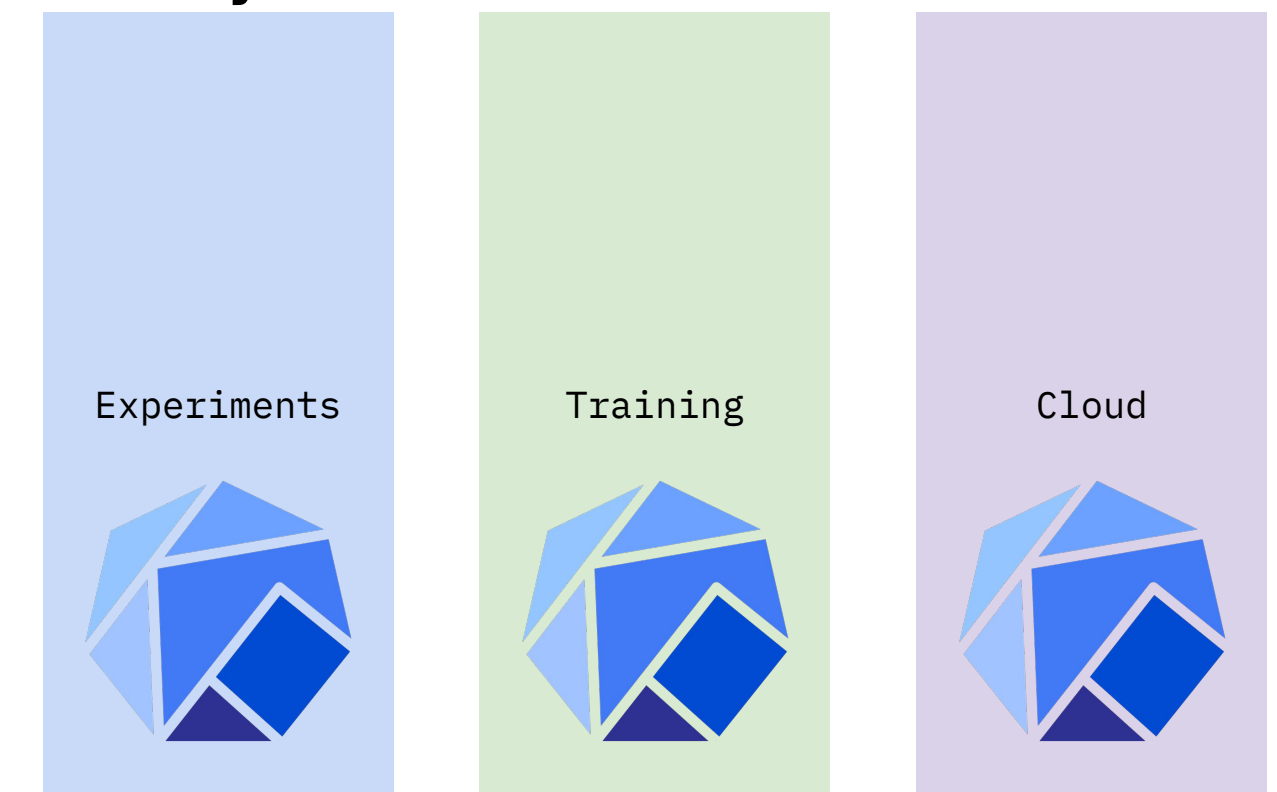

### Kubeflow Components

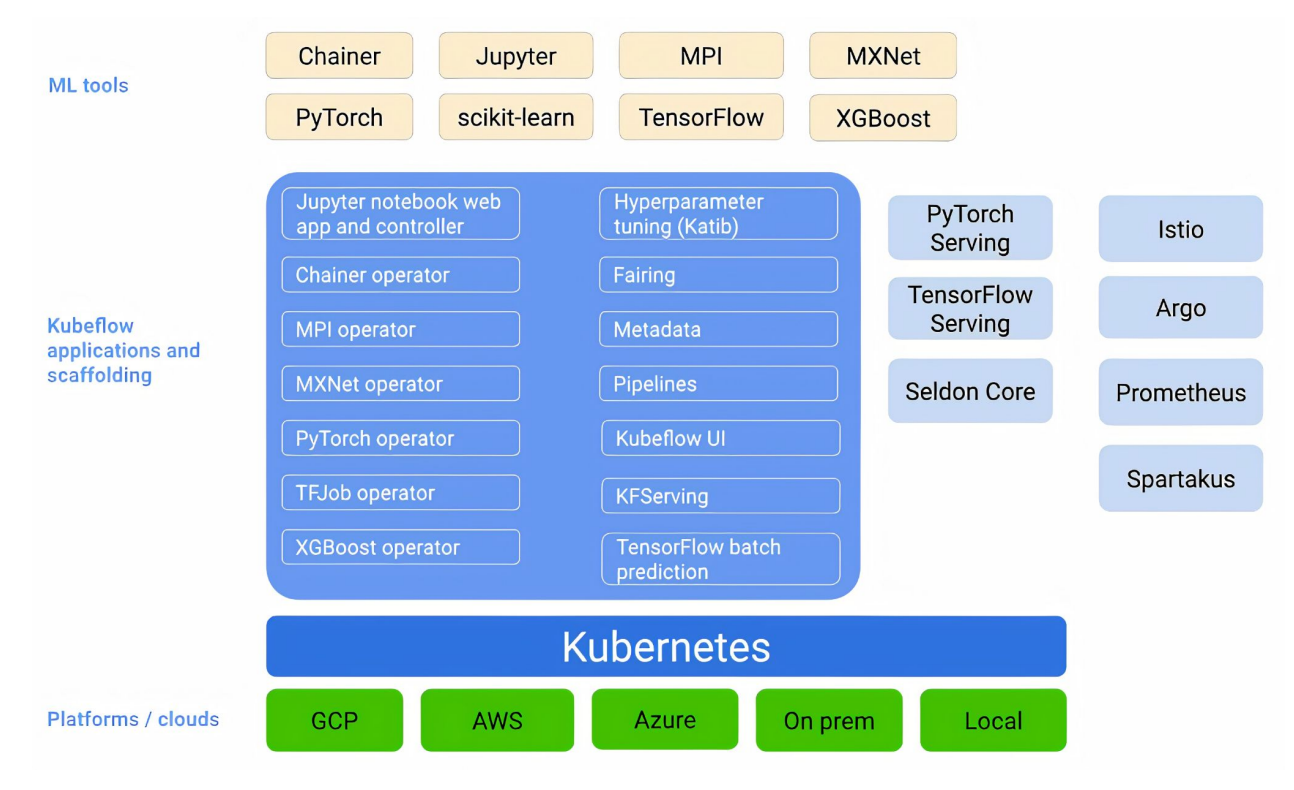

### Kubeflow Components

- Dashboard
- Jupyter Notebook/Servers
- Machine Learning Framework
- Pipelines
- Serving
- Metadata and Base ML
- Feature Store
- Monitoring

### Kubeflow Deployment

[Manifests repository](https://github.com/kubeflow/manifests) provides a catalog of Kubeflow application and common service manifests.

- $\bullet$  kfdef + kfctl
- $\bullet$  kustomize + kubectl

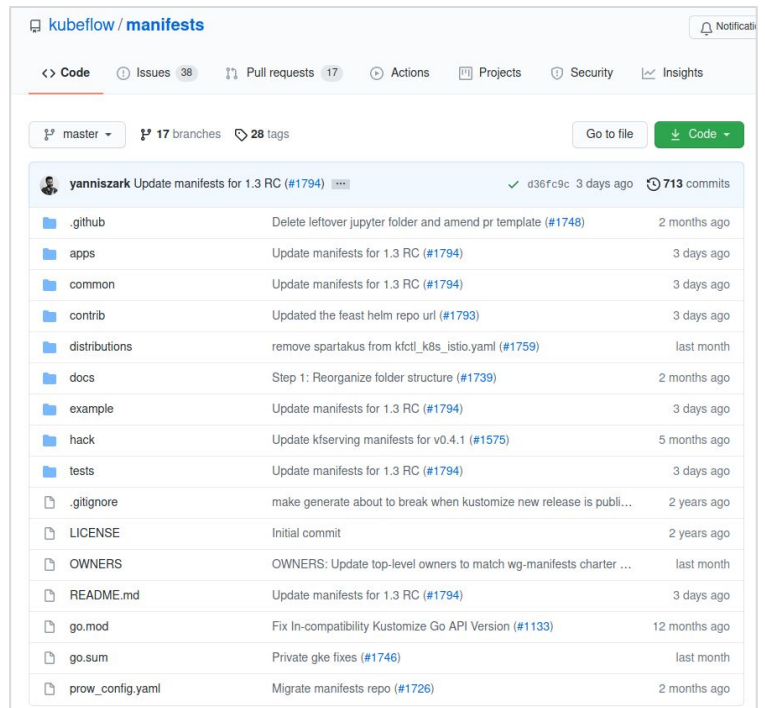

#### Manifests

- Manifests structure reorganized.
	- apps/, common/, contrib/
- Component manifests development moved to individual upstream app repos.
	- Previously, several versions of manifests existed.
	- Now only one source of truth.
	- Manifests repo copies component manifests at specific commit.
- Provides reference Kubeflow deployment.

#### Kubeflow Manifests Restructure

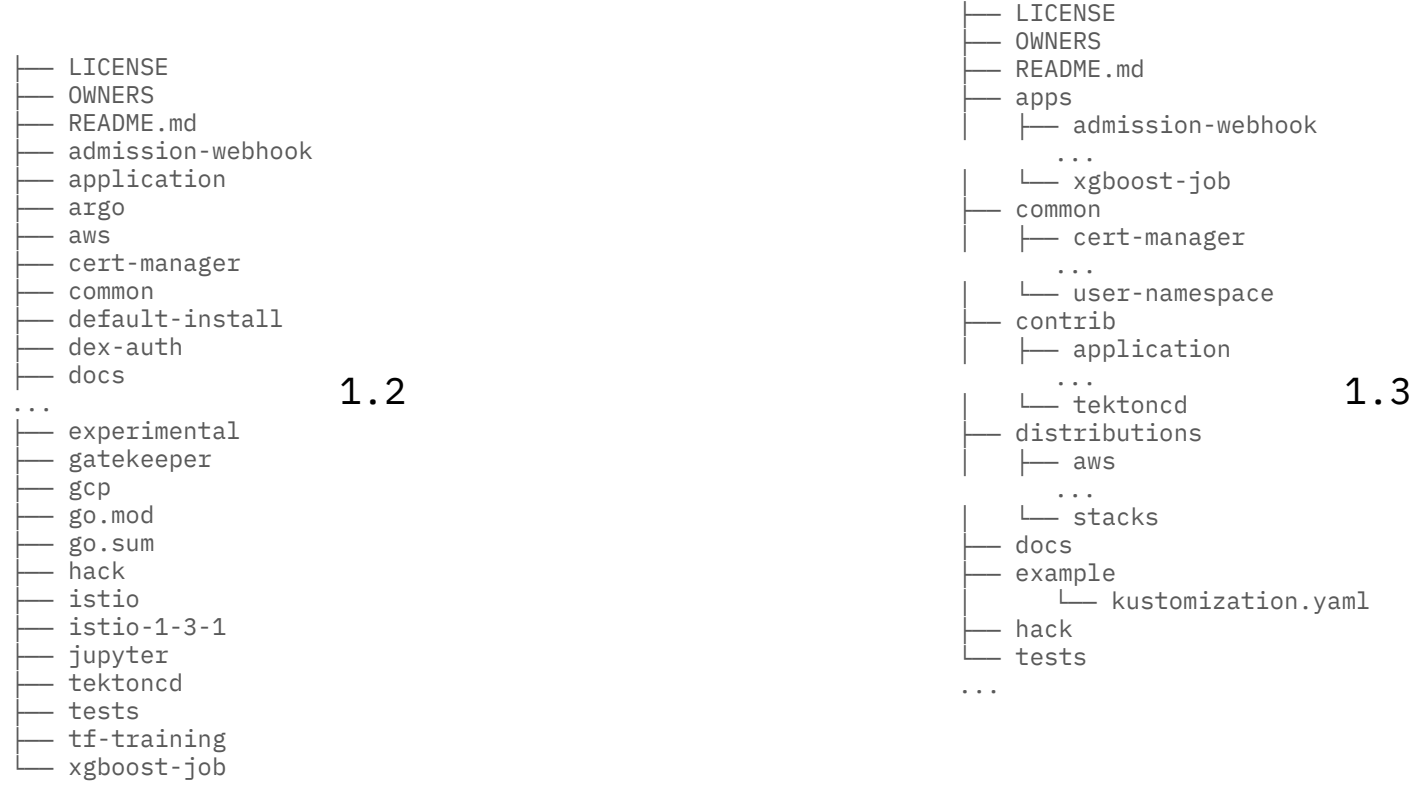

### How This Can Help

**Goals**

- Improved accountability for maintaining component manifests.
- Increased modularity.
	- Pick and choose individual components easier.
- Smoother deployment experience.

### Another Deployment Option

## **Operators**

### **Operators**

- Methods of packaging, deploying, and managing a Kubernetes application.
- Represent human operational knowledge.
- Custom control loop using CRDs.
- Implement and automate:
	- Day-1 (installation, configuration, etc.)
	- Day-2 (re-configuration, failover, update, etc.)

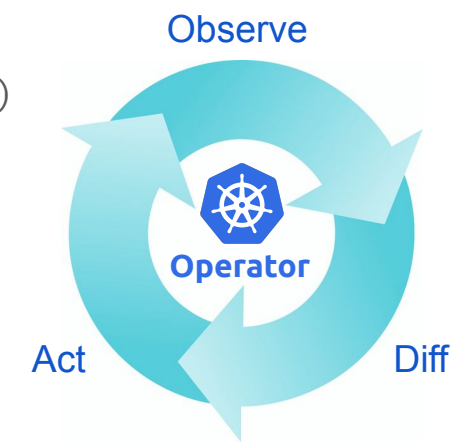

### Kubeflow Operator

- Deploy, monitor, and manage the lifecycle of Kubeflow.
- Built using [Operator Framework](https://operatorframework.io/).
- Available on [OperatorHub.io](https://operatorhub.io/).
- More info: [kubeflow.org/docs/operator](https://www.kubeflow.org/docs/operator/)

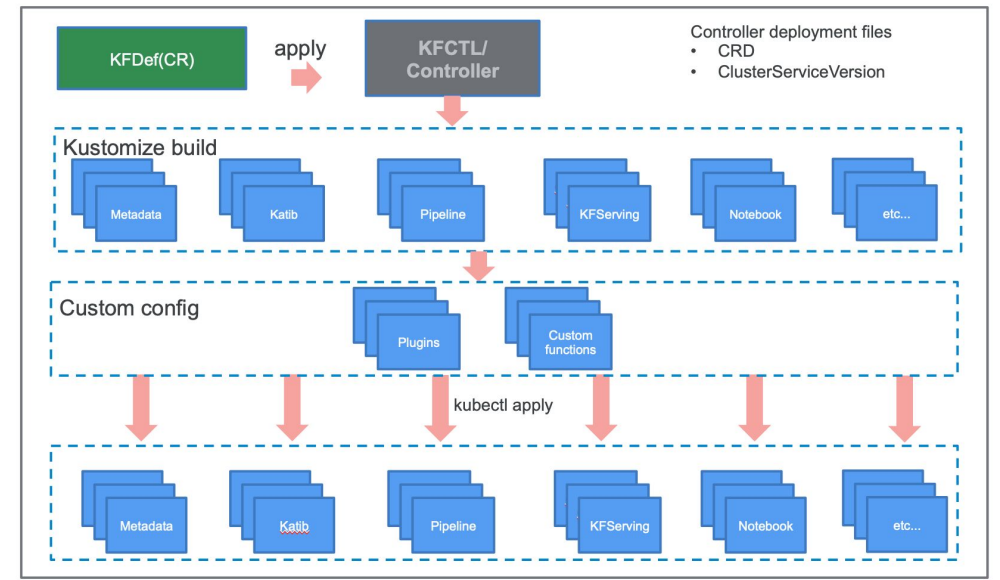

## It's not all sunshine and rainbows

## Kubeflow is growing rapidly

So is the use cases and the underlying components

Mmoficodes

### Challenge

- Kubeflow has many moving parts
- Each component has their own release lifecycle
- Each component has their own update/upgrade path
- Interoperability is not always guaranteed
- It is all built on top of open-source technology which is also changing rapidly
- Each platform has minor differences that add up

#### The Future

- Kubeflow 1.3 will bring many needed updates that should help resolve many of these challenges.
- The official installation will rely on kubectl and kustomize.
- Manifest repo is being restructured so it is easier to navigate.

#### References

- Manifests Repository: [github.com/kubeflow/manifests](https://github.com/kubeflow/manifests)
- Community Links: [kubeflow.org/docs/about/community](https://www.kubeflow.org/docs/about/community)
- Operator Framework: [operatorframework.io](https://operatorframework.io)